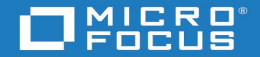

## **DIMENSIONS RM DOCUMENTATION PORTFOLIO**